#### **Programmeermethoden NA**

## **Week 6: Lijsten**

Kristian Rietveld http://liacs.leidenuniv.nl/~rietveldkfd/courses/prna/

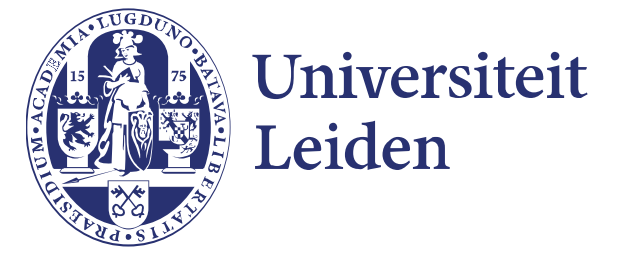

## **Getal opbouwen**

Stel je leest losse karakters (waaronder cijfers) en je moet daar een getal van maken? Hoe doe je dat?

Hint: decimaal getalstelsel.

```
if kar >= "0" and kar <= "9":
       \text{getal} = (\text{getal} \times \text{10}) + (\text{ord}( \text{kar}) - \text{ord}( \text{''0''}) )else:
       \# ...
         pass
 qwerty7392abc
getal is 73 en kar is "9".
```
#### **Ontbinden**

```
Ontbind een getal in factoren, bijv.
```

```
84 = (2 \times x 2) \times (3 \times x 1) \times (7 \times x 1):
```

```
def ontbinden(getal):
     """Ontbind getal in factoren."""
     teller = 0 # hoe vaak past deler in getal?
     deler = 2 # kandidaatdeler
     while getal != 1:
         if getal % deler == 0:
             teller = 0
             while getal % deler == 0:
                 getal /= deler
                 teller += 1
             print "{0} ** {1}".format(deler, teller)
         deler += 1
```

```
Op papier, opgave 3
def f(x, y):
    x = 1 return x * y
def g(a, b):
    x = 3b \neq xa = 1a = f(a, b) + f(a, a) print x, a, b,
     return a + x - 2
```
**a.** Neem aan globale variabelen x en y bij binnenkomst g 6 resp. 16. Wat gebeurt er bij print  $g(x, y)$ , x, y?

## **Op papier, opgave 3.b.**

```
def f(x, y):
    x = 1 return x * y
def g(a, b):
    x = 3b \neq xa = 1a = f(a, b) + f(a, a) print x, a, b,
     return a + x - 2
```
**b.** Geef een eenvoudige functie def  $G(a, b)$  die  $g(a, b)$ uitrekent, maar uit slechts één return-statement bestaat en f niet meer aanroept.

### **Op papier, opgave 3.c.**

```
def f(x, y):
    x \equiv 1 return x * y
def g(a, b):
     global x # <-- 
    x = 3b \neq xa = 1a = f(a, b) + f(a, a) print x, a, b,
     return a + x - 2
```
**c.** We voegen aan g als eerste regel toe global x. Beantwoord opnieuw a. Verandert de uitvoer als g meerdere keren wordt aangeroepen?

## **Lijsten**

- ➢ Een *lijst* is een geordend rijtje van variabelen.
	- a = [**1.0**, **53**, False, "hallo"]
- ➢ We kunnen de elementen individueel uitlezen: a[0], a[1], a[2], a[3].
- ➢ a[3] is een element van de lijst en 3 is de index of subscript.

## **Lijsten initialiseren**

➢ Verschillende elementen:

a = [**11**, **12**, **13**, **33**, **44**, **55**, **66**]

- ➢ Middels een functie-aanroep:
	- b = range (**10**, **110**, **10**)
- ➢ *n*-keer hetzelfde element:

```
c = [0] * 10d = [
0 for i in range
(10)]
e = [i ** 
2 for i in range (10)]
```
➢ Lege lijst (lengte 0):

```
f = []q = list()
```
## **Lege lijsten**

Let op dat je een lege lijst niet zomaar kunt indexeren!

```
\Rightarrow >> a = []>>> a[4] = "test!"
Traceback (most recent call last):
File "<stdin>", line 1, in <module> IndexError: list assignment index 
out of range
```
Het toevoegen van elementen moet *expliciet* gebeuren.

## **Lijsten manipuleren**

- ➢ append(obj): voeg obj toe achteraan de lijst.
- ➢ insert(idx, obj): zet obj *voor* plek idx.

```
\Rightarrow > a = []
>>> a.append("een")
>>> a.append("twee")
>>> a.append("drie")
>>> a.insert(0, "nul")
>> a
["nul", "een", "twee", "drie"]
```
## **Lijsten manipuleren (2)**

- ➢ remove(obj): haal obj uit de lijst.
- ➢ pop(): geef en verwijder laatste element.

```
>>> a
["nul", "een", "twee", "drie"]
>>> a.remove("een")
\gg a.pop()
"drie"
>> a
["nul", "twee"]
\gg a.pop()
"twee"
```
## **Lijsten manipuleren (3)**

- ➢ pop(idx): geef en verwijder het element op index idx.
- ➢ del lijst[i]: verwijder lijst[i].
- ➢ del lijst[i:i+10]: verwijder lijst[i:i+10].

```
>>> b = range(10, 15) # 10, 11, 12, 13, 14
>>> b.pop(2) # 10, 11, 13, 14
12
>>> del b[1] # 10, 13, 14
>>> del b[2] # 10, 13
>>> b
[10, 13]
```
## **Lijsten kopieren**

#### Beschouw:

```
>>> a = [1, 2, 3, 4]
\Rightarrow \flat = a
>>> a.remove(2)
>> a
[1, 3, 4]
```
#### *Vraag: wat is de waarde van b?*

## **Lijsten kopieren (2)**

```
>>> a = [1, 2, 3, 4]
\Rightarrow b = a
>>> a.remove(2)
\Rightarrow \Rightarrow a[1, 3, 4]
>>> b
```
[**1**, **3**, **4**]

**Belangrijk:** Toekenning maakt **geen** kopie! Door b = a gaat b naar dezelfde lijst refereren als a!

#### **Lijsten kopieren (3)**

```
>>> b
[1, 3, 4]
>>> b.remove(4)
>>> b
[1, 3]
>>> a
[1, 3]
```
## **Lijsten kopieren (4)**

Hoe bereiken we wel dat we een kopie krijgen? Maak een nieuwe lijst, initialiseer deze met een andere lijst.

```
>>> a = [1, 2, 3, 4]
\Rightarrow b = list(a)
>>> a.remove(2)
\Rightarrow a
[1, 3, 4]
>>> b
[1, 2, 3, 4]
```
#### **Gebruik lijsten**

Ga uit van een lijst bestaande uit integers. Vermenigvuldig elk element met 5.

```
a = range(10, 110, 10)
for i in range(len(a)):
    a[i] = a[i] * 5
```
*Vraag 1: waarom werkt het volgende niet?*

```
a = range(10, 110, 10)
for el in a:
    el = el * 5
```
### **Gebruik lijsten (2)**

Ga uit van een lijst bestaande uit integers. Vermenigvuldig elk element met 5.

```
a = range(10, 110, 10)
for i in range(len(a)):
    a[i] = a[i] * 5
```
*Vraag 2: waarom werkt het volgende niet?*

```
a = range(10, 110, 10)
a = a * 5
```
## **Lijsten en functies**

Lijsten kun je zonder problemen doorgeven als functie-argument:

```
def sommeer(lijst):
    som = 0 for l in lijst:
        som += l return som
```

```
reeks = range(10, 110, 10)
s = sommeer(reeks)
```
LET OP: de lokale variabele lijst wijst naar dezelfde lijst als reeks. Er wordt **geen** kopie van de lijst gemaakt. Veranderingen gemaakt in lijst zijn zichtbaar in reeks.

#### **Minimum**

Ga weer uit van een lijst bestaande uit integers. Wat is de minimum-waarde in een lijst?

```
def minimum(lijst):
     klein = lijst[0]
     for el in lijst:
         if el < klein:
              klein = el
     return klein
```
# Test a = [**47**, **54**, **52**, **35**, **84**, **69**, **99**, **77**, **48**, **6**, **46**, **75**, **29**, **67**, **63**, **13**, **30**, **41**, **86**, **97**] **print** minimum(a)

#### **Lineair zoeken**

```
def lineairzoeken(lijst, getal):
     """Zoek getal in lijst volgens methode
     van lineair zoeken. Returnwaarde:
     index waar getal is gevonden, anders -1"""
    index = 0 gevonden = False
     while not gevonden and (index < len(lijst)):
         if getal == lijst[index]:
             gevonden = True
         else:
            index += 1 if gevonden:
         return index
     else:
```

```
 return -1
```
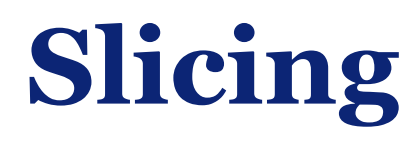

Bij strings maakten we al gebruik van slicing om substrings te isoleren. Slicing kent ook een stapgrootte. De volledige notatie is:

```
start : eind : stap
```
Spelregels:

- ➢ Eind-index telt niet mee.
- ➢ Elk van de delen mag worden weggelaten.
- ➢ Bij lijsten mag je ook toekenningen doen aan de slice (bij strings niet).

## **Slicing (2)**

```
>>> a = range
(10, 110, 10
)
>>> a[
2
:
5
]
[30, 40, 50
]
>>> a[
2:]
[30, 40, 50, 60, 70, 80, 90, 100
]
>>> a[:
5
]
[10, 20, 30, 40, 50
]
>>> a[2:8:2]
[30, 50, 70
]
>>> a[::
2
]
[10, 30, 50, 70, 90
]
>>> a[::
3
]
[10, 40, 70, 100]
```
## **Slicing (3)**

```
>>> a = range(10)
>>> a[0:5] = ["a", "b", "c", "d", "e"]
>> a
["a", "b", "c", "d", "e", 5, 6, 7, 8, 9]
>>> a[5:5] = ["x", "y", "z"]
\Rightarrow a
["a", "b", "c", "d", "e", "x", "y", "z", 5, 6, 7, 8, 9]
>>> a[10:] = range(100, 110)
>>> a
["a", "b", "c", "d", "e", "x", "y", "z", 5, 6, 100, 101, 102, 103, 104, 105,106, 
107, 108, 109]
>>> a[0:10] = []
\Rightarrow a
[100, 101, 102, 103, 104, 105, 106, 107, 108, 109]
\gg a[:] = []
>> a
\Box
```
#### **Andere operaties op lijsten**

- ➢ x in lijst operator: zit x in lijst?
- ➢ lijst.count(obj): hoe vaak komt obj in de lijst voor?
- ➢ lijst.index(obj): op welke index kunnen we obj vinden? (Lineair zoeken).

#### Oh ja, sommeer en minimum? Ook ingebouwd: sum(lijst), min(lijst).

## **Sorteren (simpelsort)**

Hoe sorteer je de elementen van een lijst oplopend? Een eerste idee is om herhaaldelijk het kleinste element vooraan te zetten.

```
def simpelsort(lijst):
     for voorste in range(len(lijst)):
         # Zoek kleine element in ongesorteerde stuk [i:]
         plaatskleinste = voorste
         kleinste = lijst[voorste]
         for k in range(voorste + 1, len(lijst)):
             if lijst[k] < kleinste:
                kleinste = lijst[k] plaatskleinste = k
         if plaatskleinste > voorste:
             # Wissel om
             lijst[plaatskleinste], lijst[voorste] = lijst[voorste], lijst[plaatskleinste]
## Test
l = [47, 10, 7, 3, 31, 75, 18, 21, 48, 79]
simpelsort(l)
print l
```
### **Sorteren (simpelsort)**

Een voorbeeld van de werking van simpelsort:

**0 1 2 3 4 5 6** (len(lijst) = 7)

- 3 8 7 5 2 4 9 2**|** 8 7 5 3 4 9
- 2 3**|** 7 5 8 4 9 2 3 4**|** 5 8 7 9 2 3 4 5**|** 8 7 9 2 3 4 5 7**|** 8 9

2 3 4 5 7 8**|** 9

2 3 4 5 7 8 9**|**

## **Sorteren (bubblesort)**

Nog een sorteermethode:

```
def bubblesort(lijst):
     for i in range(1, len(lijst)):
         for j in range(0, len(lijst) - i):
             if lijst[j] > lijst[j + 1]:
                 lijst[j], lijst[j + 1] = lijst[j + 1], lijst[j]
```
#### **Sorteren (bubblesort)**

Simpelsort (links) vs. bubblesort (rechts)

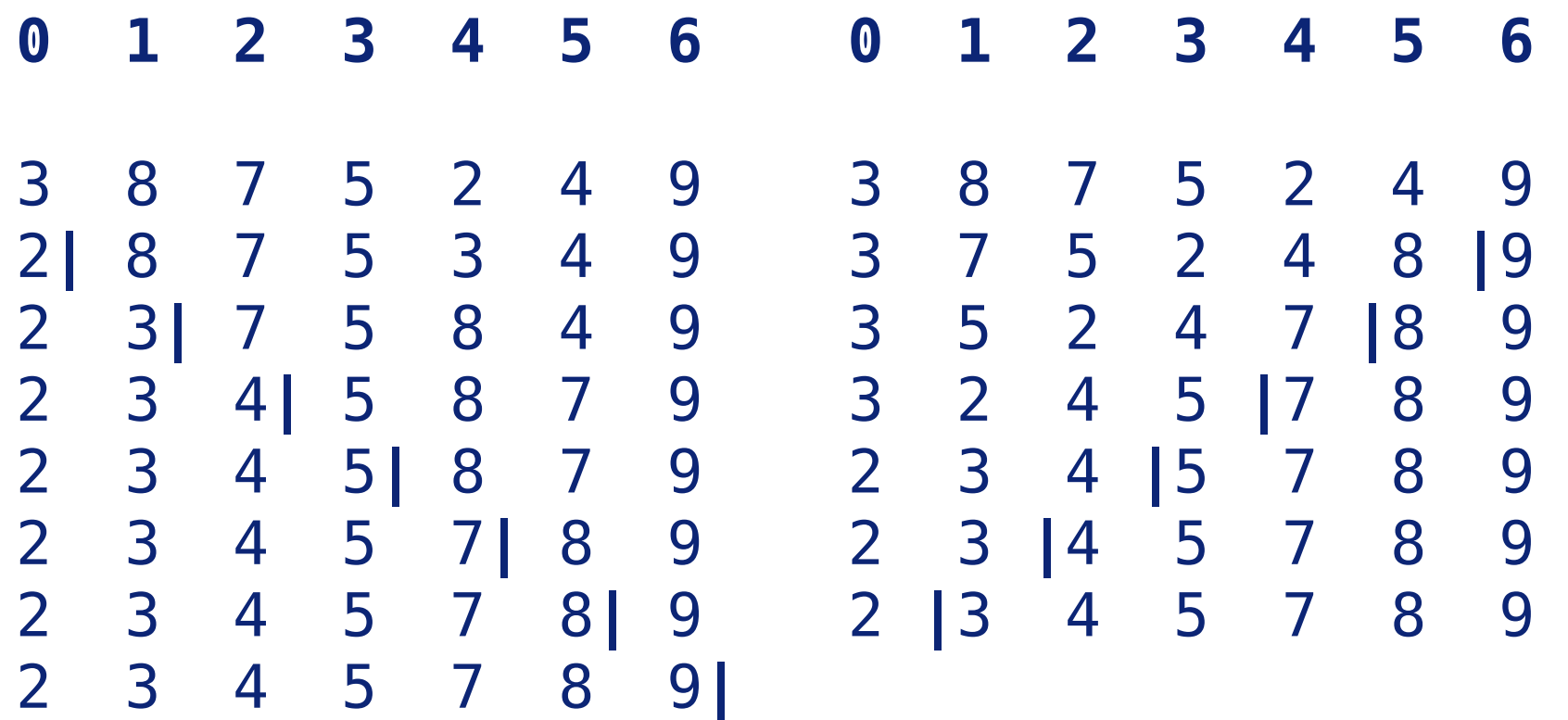

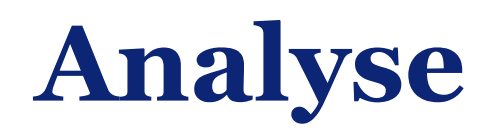

Bubblesort doet bij een rij met n elementen

 $(n - 1) + (n - 2) + ... + 3 + 2 + 1 = n(n - 1)/2$ 

vergelijkingen tussen elementen. Het is een O(n^2) algoritme, en dat is niet zo fijn.

Dezelfde analyse geldt voor "simpelsort" (selection sort).

Sorteren en zoeken kan veel sneller (= beter)! Zie bijv. <http://www.sorting-algorithms.com/>

*(en The Sound of Sorting?)*

## **Lijsten nesten**

- ➢ Een element van een lijst mag elk type variabele zijn, dus ook weer een lijst. Hiermee kun je lijsten van lijsten maken.
- ➢ Je kunt dan over meerdere niveau's indexeren:
	- $a[i][j][k]$

## **Lijsten nesten (2)**

```
>>> a = [[1, 2, 3, 4, 5], ["a", "b", "c"], [], ["x"]]
>>> for lijst in a:
... print len(lijst),
\begin{array}{ccc} \bullet & \bullet & \bullet \end{array}5 3 0 1
>>> a[0][1]
2
>>> a[1][2]
\overline{C}
```
## **Lijsten nesten (3)**

```
>>> a = [[1, 2, 3, 4, 5], ["a", "b", "c"], [], ["x"]]
>>> a[2][4]
Traceback (most recent call last):
File "<stdin>", line 1, in <module>
IndexError: list index out of range
>>> b = [[1, 2, 3], 591243, ["a", "b", "c"]]
>>> b[1][3]
Traceback (most recent call last):
   File "<stdin>", line 1, in <module>
TypeError: 'int' object has no attribute '__getitem__'
```
## **Tuples**

- ➢ Een tuple is een geordende reeks.
- ➢ Tuples kunnen **niet** worden veranderd.
- ➢ Nesten, indexing, slicing mogelijk!

$$
a = (1, 2, 3, 'a', 'b', 'c')
$$
  
\n
$$
a[4]
$$
  
\n
$$
a[4:8]
$$
  
\n
$$
b = (a, 4, ('q', 'z'), 6)
$$

#### **Dictionaries**

- ➢ Soms is het handig om een 'lijst' te indexeren met iets anders dan een geheel getal.
- ➢ Dit kan in Python met een 'dictionary'.
- ➢ Vaak bekend als: associatieve array of hash table.

### **Dictionaries (2)**

```
\Rightarrow d = dict()
>>> d["walter"] = "071-5270000"
>>> d["kris"] = "06-12345678"
\text{>>} d["joop"] = "0123-524513"
# Value ophalen uit de dictionary
# aan de hand van een key
>>> d["kris"]
"06-12345678"
```
## **Dictionaries (3)**

```
>> k = {}
>>> k[4,3] = "rood" # We maken hier gebruik van een tuple!
>>> k[1,2] = "blauw"
>>> k[9,4] = "zwart"
\gg len(k)
3
>>> k
{(1, 2): "blauw", (9, 4): "zwart", (4, 3): "rood"}
>>> k[5,2]
Traceback (most recent call last):
   File "<stdin>", line 1, in <module>
KeyError: (5, 2)
>>> k[1,2]
"blauw"
```
#### **Tot slot**

- ➢ Uiteraard weer werkcollege: werken aan opdracht 2.
	- Uitwerking van oefening "op papier" van vorige week te vinden op de website van het vak.
- ➢ De eerste opdracht is bijna nagekeken. Zodra je cijfer in Blackboard verschijnt kan het nagekeken werk worden opgehaald. Bijv. bij het werkcollege of het vragenuur.
- ➢ Denk aan die tweede programmeeropdracht, de deadline komt in zicht!
- ➢ Volgende week: **geen** Programmeermethoden.

# **Programmeermethoden NA Week 6**

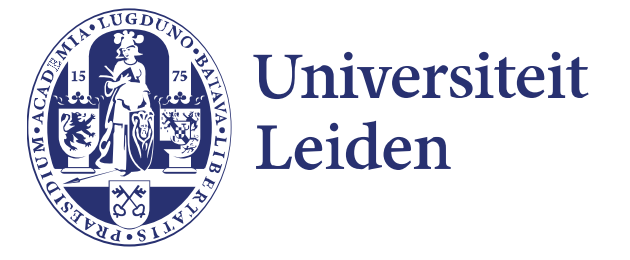